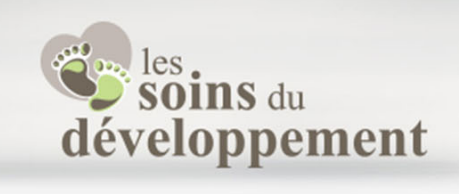

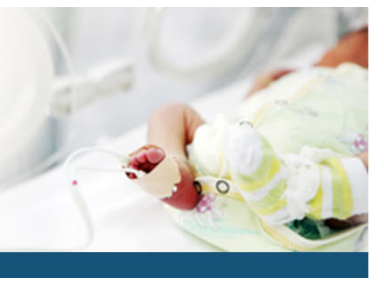

- 1) Le jour de la formation
	- a. Signez la feuille de présence pendant la formation présentielle ou inscrire votre nom dans la section chat/clavardage en webinaire.
- 2) Après la formation
	- a. Retournez sur votre compte sur notre site web : sddsenc.com

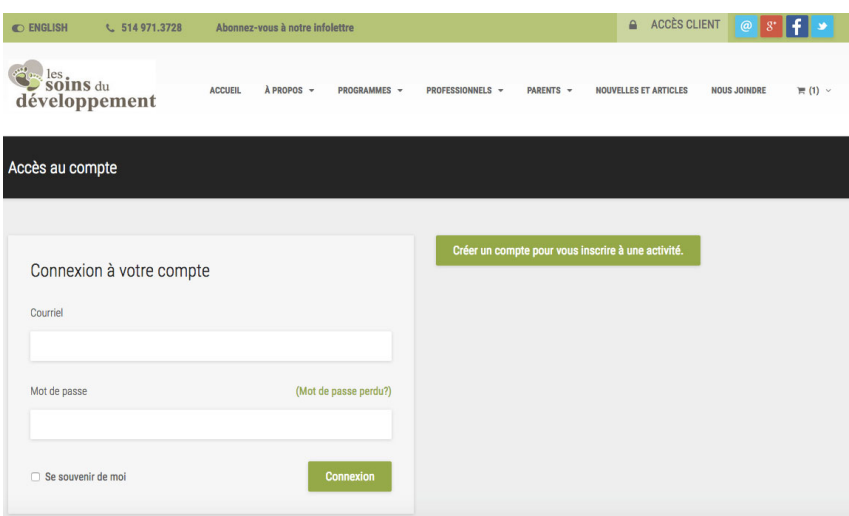

- b. Vous devriez maintenant voir les items suivants :
	- i. Vos évaluations
	- ii. Tests de connaissance
	- iii. Vos certificats

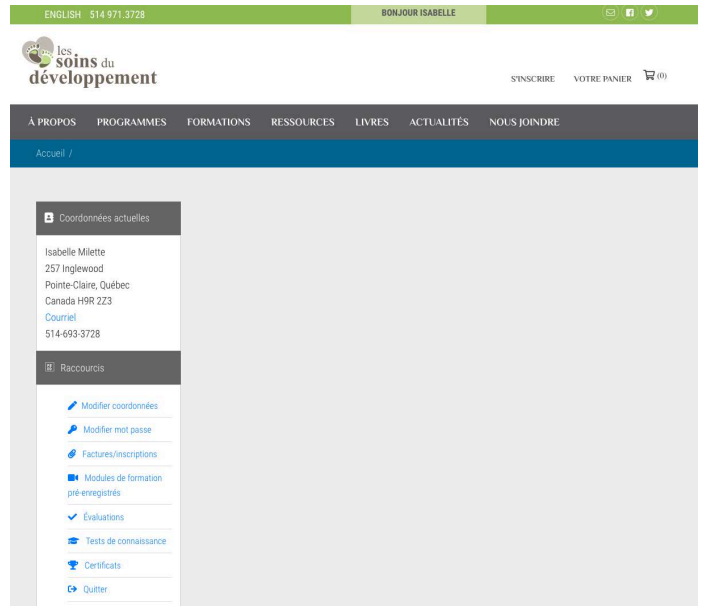

### Coordonnées

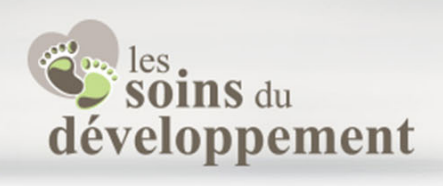

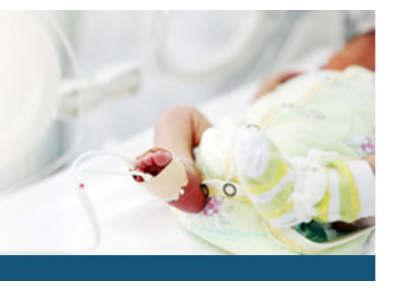

## 3) Cliquez sur **Tests de connaissance**, sélectionner le test à faire.

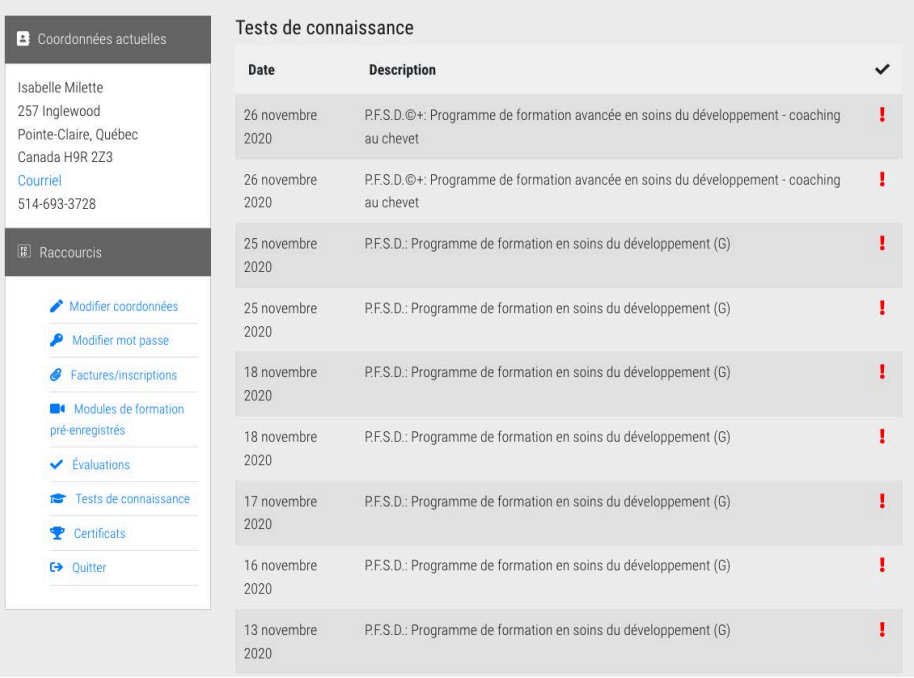

a. C'est un examen à choix multiple avec une seule bonne réponse – note de passage 60%

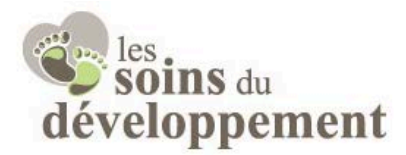

### Questionnaire des connaissances

Formation P.F.S.D.: Programme de formation en soins du développement (G) Date26 novembre 2020 Lieu Rimouski Conférencières Isabelle Milette 1 Quelle est la période la plus active et la plus rapide du développement des processus organisationnels du cerveau :

- $\circ$ De la conception à 24 semaines d'âge gestationnel
- $\circ$ De 24 à 40 semaines de gestation
- $\circ$ De la naissance à 1 an
- $\circ$ De la naissance à 4 ans
- $\circ$ Avant l'âge de 20 ans

### Coordonnées

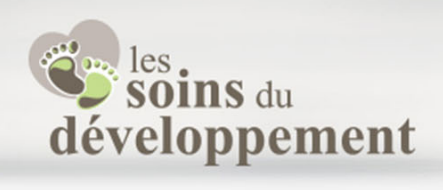

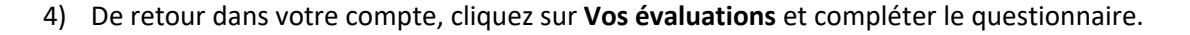

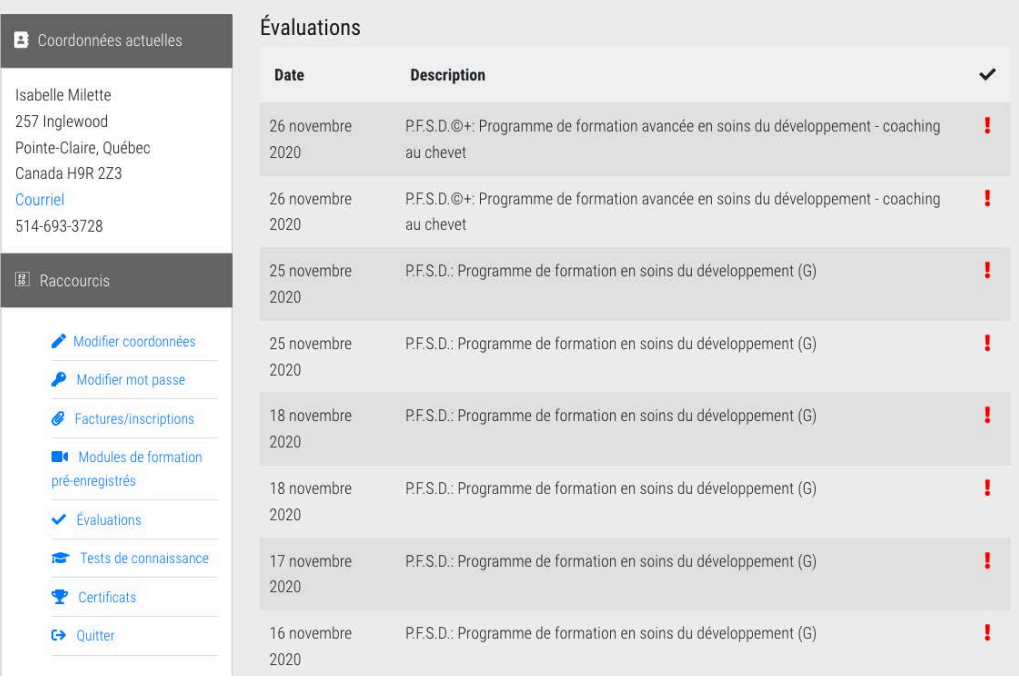

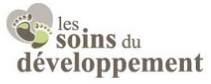

#### Évaluation de la formation

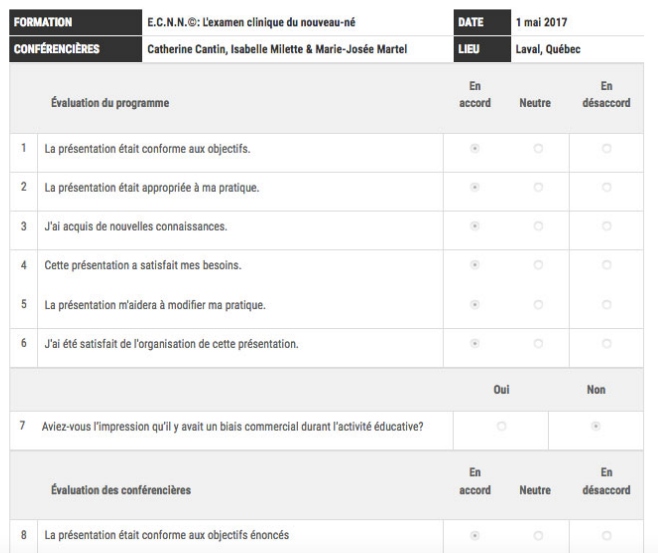

# Coordonnées

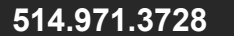

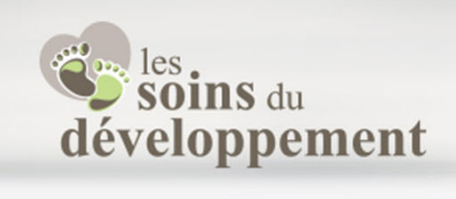

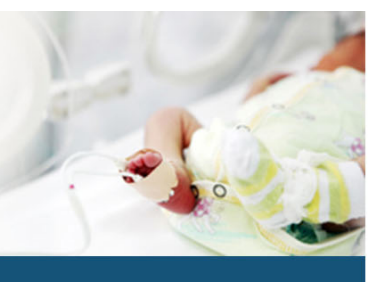

5) De retour dans votre compte cliquez sur **Vos certificats** et cliquez sur celui que vous désirez. Il sera téléchargé sur votre ordinateur et vous pourrez le sauvegarder ou l'imprimer pour vos dossiers.

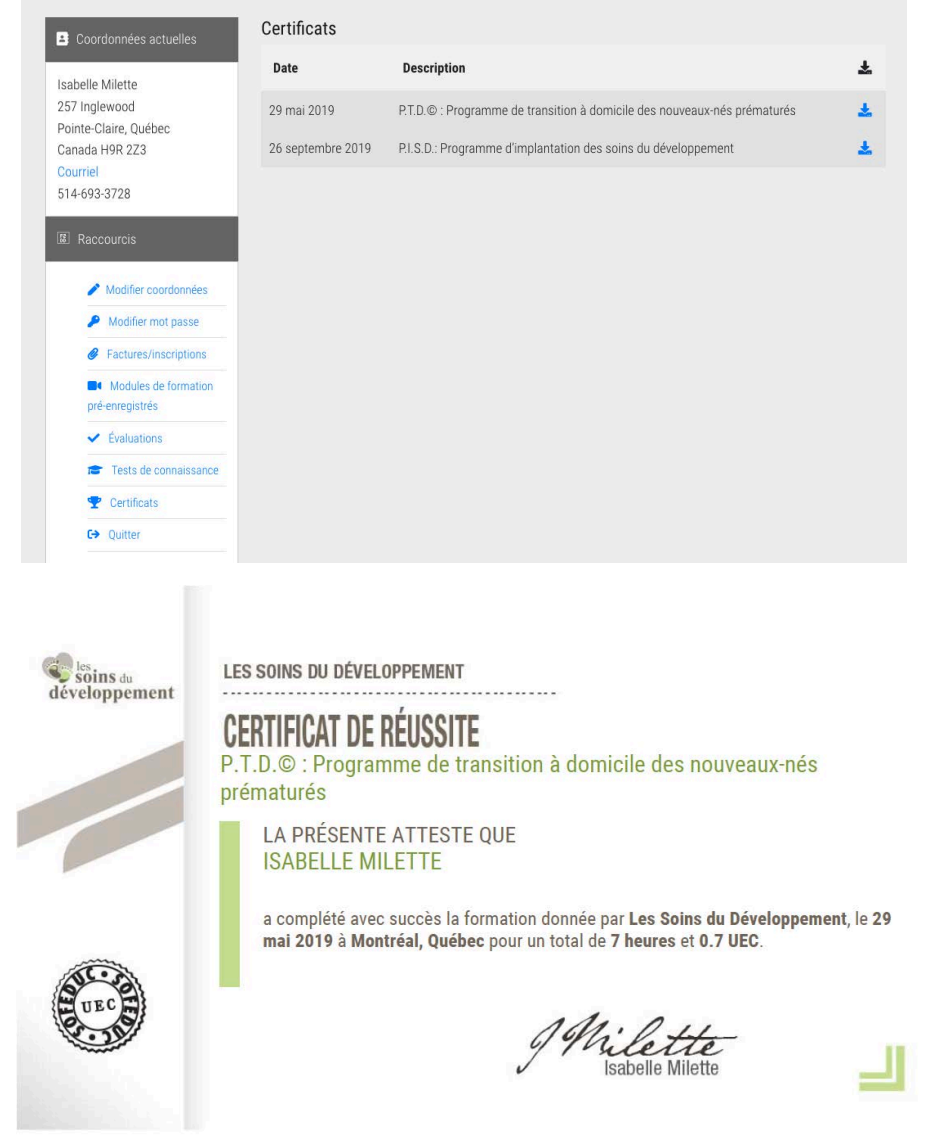

# Pour tout problème technique, veillez nous contacter

Merci!

# L'équipe des Soins du développement

## Coordonnées